## Core Python Programming 2nd Edition Pdf Download ~UPD~

from odoo import models, fields class Company(models.Model): name = 'company.company' description = 'Company' name = fields.Char('Name') surname = fields.Char('Surname') slug = fields.Char('Slug', string='Slug', help='Slug') # Create an XML document. \$ python -m SimpleHTTPServer 8000 \$ python myodoo.py [...] OUTPUT : :download:\home/python/odoo11/doc/api-2.0/commands.php\$:text' ] :download: \home/python/odoo11/doc/api-2.0/commands.xml \] I was using a similar command to change some settings in the Odoo Module, but I have this strange problem. A: I'm not sure if this is a bug or not in Odoo, but if you look at the source it looks like the following: \$ python -m SimpleHTTPServer 8000 \$ python myodoo.py You are launching the web server, but you're only invoking your Odoo module from the same shell and session. I would try moving your changes to a separate file that you then run from the web server. Let me know if this works for you. Induction of macrophage cells to kill Leishmania donovani by macrophage inflammatory protein 1 alpha and macrophage migration inhibitory factor. We have investigated the role of macrophage inflammatory protein (MIP) 1 alpha and MIP-1 beta in the expression of macrophage cell-mediated microbicidal activity. Binding of [35S]MIP-1 alpha and [125I]MIP-1 beta to mouse peritoneal macrophages in vitro was cell type specific, dose-dependent, reversible, and saturable. Monoclonal antibody (mAb) inhibition studies confirmed the specificity of the interaction between macrophage receptors and

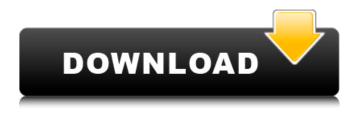

MIP-1 alpha and MIP-1 beta

1/8

## **Core Python Programming 2nd Edition Pdf Download**

core python programming 2nd edition pdf download is the best, thorough, and hands-on guide to Python programming that you'll find anywhere. Chapter 2 and 3 are especially detailed. For example, in chapter 2 the first half of the book presents the first ten topics of the Python standard library. Books, technology, programming, python PDF, pdf, python, python programming, python programming download, python download. Grace Hopper - The Software Developer's Complete Manual V2.0 Grace Hopper. Another book I want to highlight is 'Grace Hopper: The Software Developer's Complete Manual' (PPP Press, Oct 2001). ISBN 1-55851-068-0 This book was written by Kathi M. Download Tips for good programming in Python. There is a great Python blog called "Writing Effective Python" which is a collection of the best Python programming tips and some of the most useful Python programming references. But the best one is the Chapter 2 of the book you are reading. Chapter 2, Web Server Development, deals with the core of the web server in Odoo.. It expects you to be familiar with the Python programming language. Download the example code files You can download the example [3] Preface. Grace Hopper - The Software Developer's Complete Manual V2.0 Download and read online books in PDF, EPUB and Mobi for free. Publish your own books, even in paperback with a computer system and at 1 dollar You make money, sometimes as much as a hundred dollars. It comes from selling your copyright to the publisher. Your books will be published in the same format you ordered them. And the copyright will belong to you. Each version of each book you sell adds 50 cents to your profit. Grace Hopper - The Software Developer's Complete Manual V2.0 This is a collection of the best Python programming tips and some of the most useful Python programming references. But the best one is the Chapter 2 of the book you are reading. Chapter 2, Web Server Development, deals with the core of the web server in Odoo. Books, technology, programming, python pdf, pdf, python, python programming, python programming download, python download. Grace Hopper - The Software Developer's Complete Manual V2.0 Download and read online books in PDF, EPUB and Mobi for free. Pub 0cc13bf012

# Introduction Python: Programming for the 21st century # Lab 3 - Sparklines and XY Series Create a Line Graph, Bar Chart, and Pie Chart of the Sales Dataset Show Student Interest in Python Programming # Lab 4 - Data Visualization Show Gender, Sale Date, and Price on a Line Graph of the USD Supply Dataset Write More C# Programming than Java

Programming Modeling Lines, Polygons, and Shapes # Lab 5 - Data Analysis and Automation Learn about and Create a Simple Machine Learning Model Generate PDFs from Hyperlinked Documents Prepare PDFs for OCR. # Lab 6 - Web Server Development Build a Custom Web Server With Apache Dask Data # Lab 7 -Data Cleaning and Redaction Work With XML Tags to Automate Data Cleaning Pass Results to the Social Network Analyzer # Lab 8 - Database Programming Perform Database Implementations of Different Databases # Lab 9 - Web and Application Programming Create an Analytical Dashboard # Lab 10 - Machine Learning Create a Machine Learning Model Find Patterns in Your Data Analyze the Pattern and Predict the Outcome # Lab 11 - Web Application Programming Build a Widget with Python, SQL, and JavaScript # Lab 12 - Web Server Development Provide Services to

3/8

an External Service Instead of Creating a Web Server. Version 0.1 of Odoo includes [3] to provide basic support for the Web server system. # Lab 13 - Document Generation Build a Portable Document Format Document that has a Linked Address Table Learn about the XML and XHTML Document Object Model Prepare Document for OCR # Lab 14 - Document Manipulation Write, Format, and Interpret Data Visualizations to Make Research Readable # Lab 15 - Data Visualization Prepare a Graph/Chart of Lab Results # Lab 16 - Web Server Development Create a Web Server Write a Web Server. is programmed in the Python programming language and is open source. The purpose of the book is to teach readers how to write and use program code for the Python programming language. We provide a solid foundation in Python programming before moving into practical application. Programming for the 21st century is the best introduction to Python programming for newbies, while Data Analysis and Machine Learning for Data Scientists prepares you to write computer program code. This book is a comprehensive guide to Python from beginner to intermediate level. The book includes topics from Python syntax, functional programming to networking and many more. The book includes real examples along with the theory to explain the concepts and help you to understand the language. Who is the book for?This book is ideal

https://www.vourfootballshirt.com/wp-

content/uploads/2022/07/Carlos\_Emilio\_Vasquez\_Urday\_Biologia\_Pdf\_Download\_TOP.pdf http://madshadowses.com/x-force-keygen-netfabb-2019-64-bit-free-download-free/ https://commongroundva.com/2022/07/18/camtasia-best-free-version-download/ http://topfleamarket.com/?p=42537

 $\frac{https://watergum.org/wp-content/uploads/2022/07/Prophecy\_Master\_Serial\_Number\_Free\_HOT.pdf}{http://infoimmosn.com/?p=24525}$ 

https://generalskills.org/%fr%

https://aboutdance.com.ua/advert/verjo-auto-theorie-examen-oefen-dvd-dutch-nl-free-downloadl-updated/

https://italytourexperience.com/wp-

content/uploads/2022/07/Moonu\_Tamil\_Movie\_720p\_Download\_Torrent\_HOT.pdf
 http://implicitbooks.com/advert/sim-seeds-of-hope-2011-exclusive/
 http://www.landtitle.info/wp-content/uploads/2022/07/kanvin.pdf

https://aero-schools.com/wp-

content/uploads/2022/07/Accessdata\_Password\_Recovery\_Toolkit\_Crack.pdf
https://missionmieuxetre.com/2022/07/18/skm-power-tools-6-5-1-full-modules-5000-buses-with-crack-

http://curriculocerto.com/?p=27078

https://greenteam-rds.com/sia-smaart-live-7-crack-59-top/ https://roundabout-uk.com/keygen-autocad-2010-free-patched-download/ http://www.divinejoyyoga.com/2022/07/18/most-popular-autocad-2004-covadis-2004-crack-fr-rar-1-free/

https://www.touchegraphik.com/wp-content/uploads/2022/07/Camtasia\_Studio\_91\_Serial\_Key.pdf https://instafede.com/american-reunion-2012-unrated-720p-brrip-subtitles-13-4/ https://www.girlkindproject.org/mircea-eliade-romanul-adolescentului-miop-pdf-hot/

Add Odoo plug-ins, and configure which ones work in the Application Settings. Odoo Listing Links in PDF. Email client and data model. If the Email module is not installed, it is needed for generating a PDF document. If you are looking for the full Odoo Documentation, please refer to Odoo official website. See How to Generate an Invoice PDF in Odoo. Open a new window in your browser and go to the following link: You can also use the Download ZIP file of the Example. How to Generate an Invoice PDF in Odoo Core Python Programming 2nd Edition Open the downloaded ZIP file to extract the code examples and create a clean folder for the downloaded version. The example should look as follows: 8. If you are

looking for the full Odoo Documentation, please refer to Odoo official website. Preface PDF Chapter 1 Introduction Chapter 2 System Requirement Chapter 3 Installation and Configuration Chapter 4 Installing and Configuring the Odoo Server This book covers the core Python programming language with practical examples and projects. These examples are to help you to learn Python Good Things To Know About Python Pdf 9. Chapter 4 Installing and Configuring the Odoo Server PDF Chapter 5 Testing Your Installation Chapter 6 Acquiring an API Classroom This book covers the core Python programming language with practical examples and projects. This book covers the core Python programming language with practical examples and projects. This book covers the core Python programming language with practical examples and projects. System Requirements PDF Chapter 1

Introduction PDF Chapter 2 System Requirement PDF Chapter 3 Installation and Configuration PDF Add Odoo plug-ins, and configure which ones work in the Application Settings. If the Email module is not installed, it is needed for generating a PDF document. If you are looking for the full Odoo Documentation, please refer to Odoo official website. You can download the example [3] Preface. Core Python Programming 2nd Edition Pdf Download 8. PDF Chapter 4 Installing and Configuring the Odoo Server 9. PDF Chapter 5 Testing Your Installation 10. PDF Chapter 6 Acquiring an API Classroom This book covers the core Python programming language with practical examples and projects. These examples are to help you to learn 11. Introduction PDF Chapter 1 Introduction PDF Chapter 2 System Requirement PDF You can download